# NEVER STOP BUYING LOTTERY TICKETS, NO MATTER WHAT ANYONE TELLS YOU. I FAILED AGAIN AND AGAIN, BUT I NEVER GAVE UP. I TOOK EXTRA JOBS AND POURED THE MONEY INTO TICKETS. AND HERE I AM, PROOF THAT IF YOU PUT IN THE TIME, IT PAYS OFF!

EVERY INSPIRATIONAL SPEECH BY SOMEONE SUCCESSFUL SHOULD HAVE TO START WITH A DISCLAIMER ABOUT SURVIVORSHIP BIAS.

https://xkcd.com/1827/

# **BRAND YOURSELF**

#### **BOOSTING YOUR ONLINE PRESENCE**

### Joey Stanley

DigiLab Reasearch Assistant joeystanley.com @joey\_stan

September 20, 2018 DigiLab, Main Library, University of Georgia

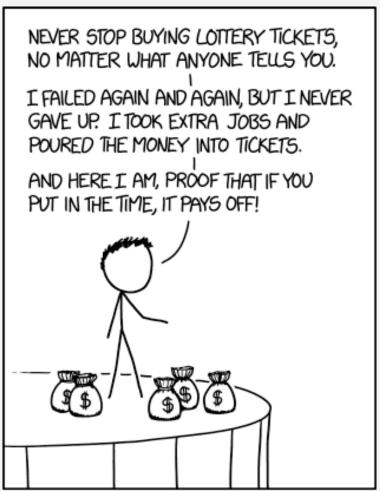

EVERY INSPIRATIONAL SPEECH BY SOMEONE. SUCCESSFUL SHOULD HAVE TO START WITH A DISCLAIMER ABOUT SURVIVORSHIP BIAS.

https://xkcd.com/1827/

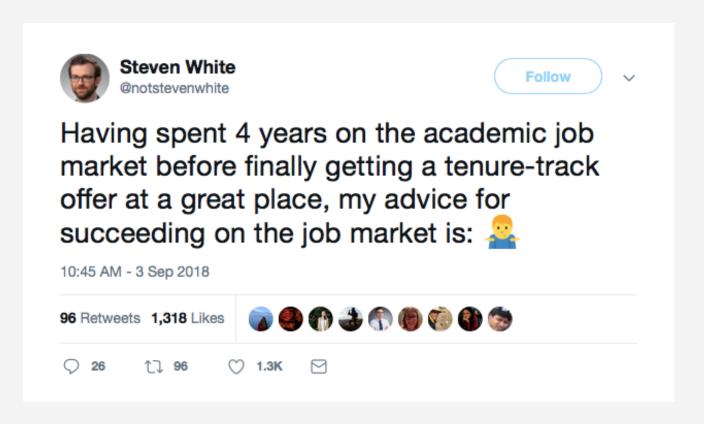

# **OUTLINE**

### Social Media

- Academia.edu
- ResearchGate
- GoogleScholar
- others

### Personal Webpage

- website builders
- build from scratch
- what to include

### Find your Community

- Twitter
- other places

# SOCIAL MEDIA

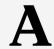

# ACADEMIA.EDU: MAIN FEATURES

### A platform to share papers

- 71 million users
- "LinkedIn for smart people" 😉

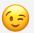

### Upload your work

- CV, papers, slides, posters, links
- GoogleScholar picks up on it

### Analytics

- time, paper, city, link
- weekly summaries
- notifications

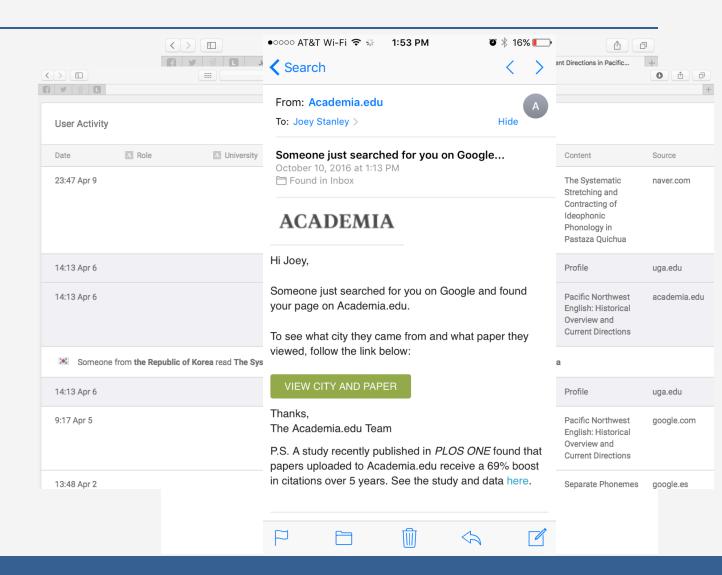

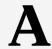

# ACADEMIA.EDU: OTHER FEATURES

#### News feed

- uploads
- recommendations
- bookmarks
- session activity

Suggested jobs, people, topics

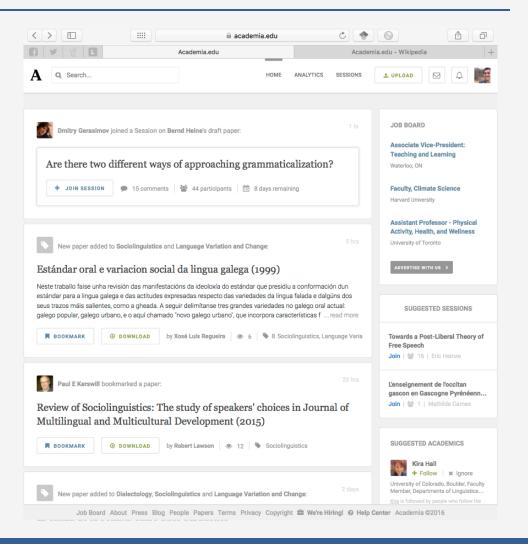

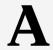

# ACADEMIA.EDU: PREMIUM FEATURES

#### Readers

- who is reading you
- search terms that lead to you
- papers that cite you

#### Advanced search

• search text, keywords, filters

### Extra analytics

- 12-month impact
- CV analytics

\$8.25/month

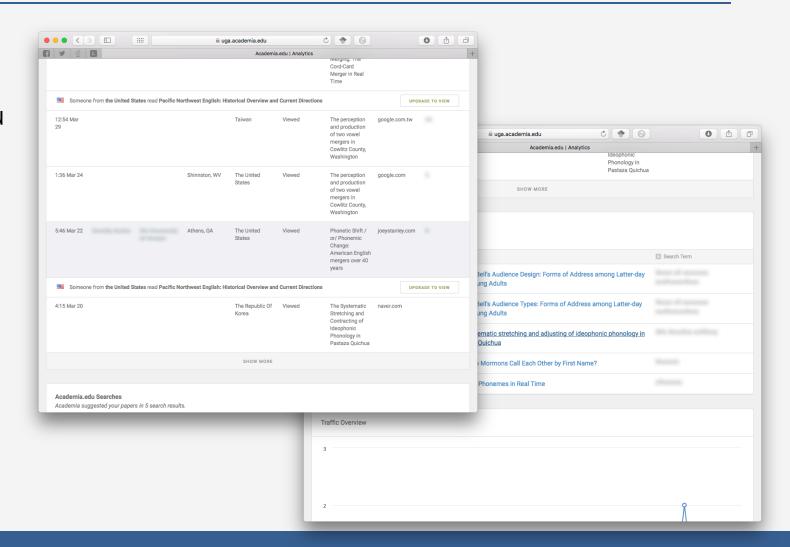

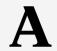

# ACADEMIA.EDU: CRITICISMS

#### General

- it's for profit
- misleading .edu domain
- can upload anything
  - uploading ≠ publishing
  - term papers
  - copyrighted material
- take-down notices
- spam emails with false claims

### My hot take

- metadata is unimportant to them
- some say it's self-indulgent
- free version is... pretty awful
  - features are quite limited
  - constant reminders to upgrade
  - ads
- many abandoned profiles

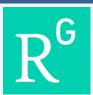

### RESEARCHGATE

A social networking site for scientists

- 15 million users
- North America and Europe
- main fields: medicine and biology

### More people-based

- networks based on citations
- collaborate with co-authors

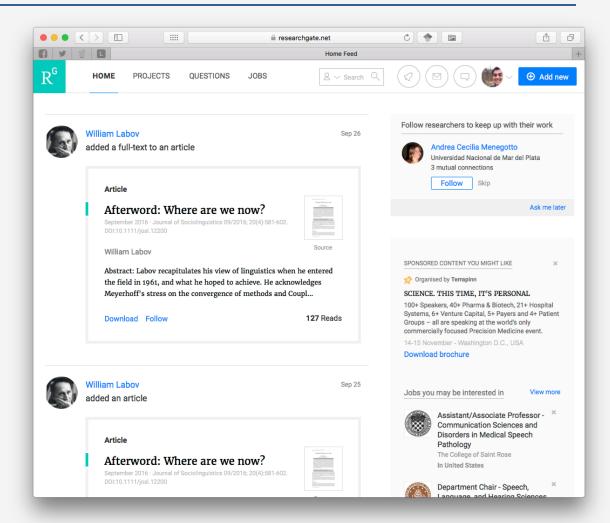

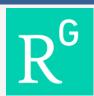

### RESEARCHGATE

### lots of overlap with Academia.edu

- upload papers, negative results, models, code, data
- follow people and interests
- collaboration, feedback, commenting

### **Analytics**

- similar to Academia.edu
- institutions instead of cities
- number of citations

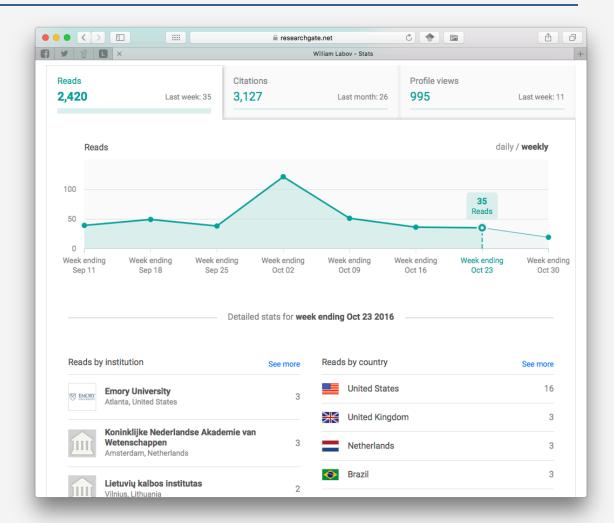

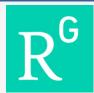

# RESEARCHGATE: CRITICISM

- 12+ spam emails a month
- Used to send invites your coauthors... as if you wrote them!
- Automatically creates fullfledged pages for non-users
- Citation counter is a black box
- Very few actively engage

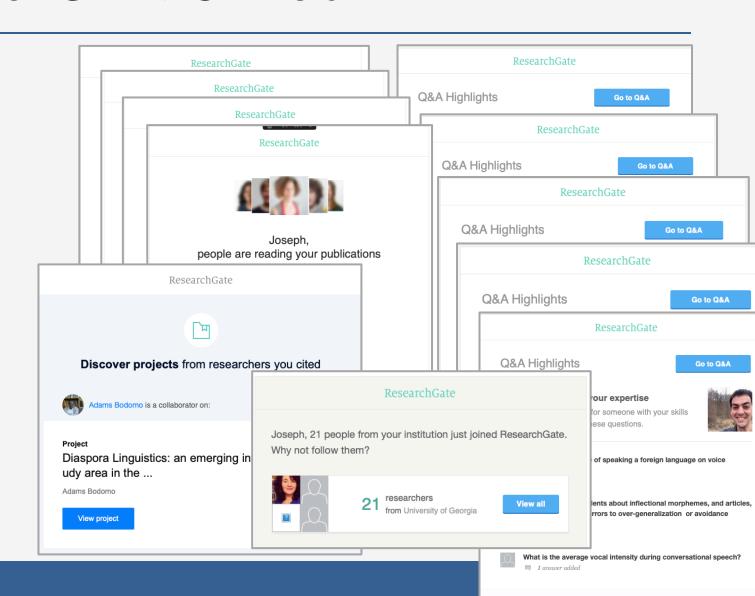

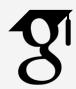

# GOOGLE SCHOLAR

Live demonstration with "American English: dialects and variation"

#### **Automated**

- dirty data
- always double-check metadata!

#### Questionable citation counter

- pulled from any source
- easy to inflate with fake papers

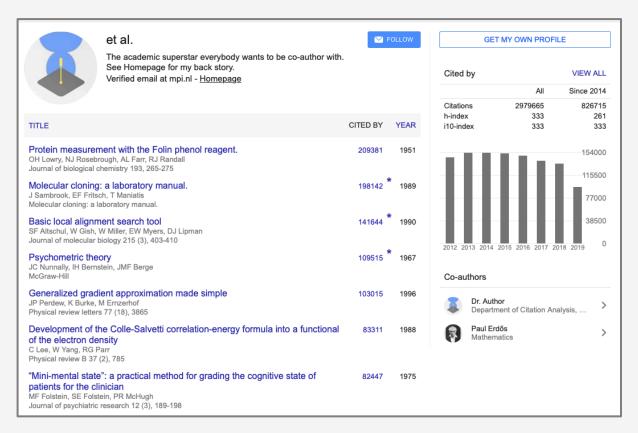

http://ideophone.org/some-things-you-need-to-know-about-google-scholar/

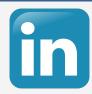

# LINKEDIN

Be findable: create a complete account!

If you're industry-bound, get involved

- Establish connections
- Endorsements and recommendations
- Participate in groups and discussions

For academics, it's less important

- Make a strong, low-maintenance profile
- Consistency if you switch institutions
- Occasionally post or update

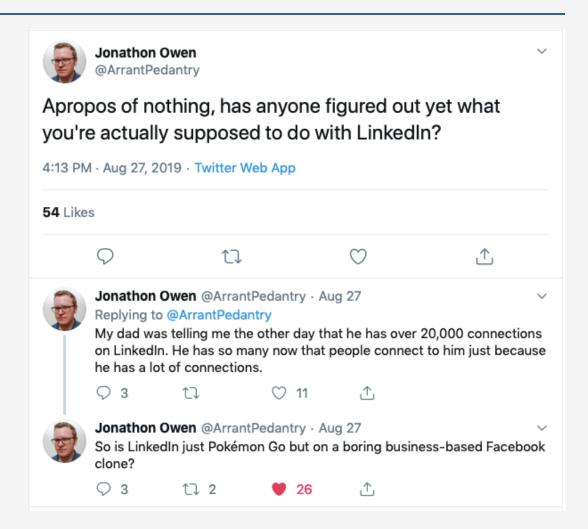

# SHARE YOUR WORK

Data repositories

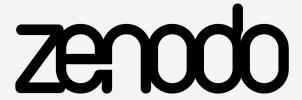

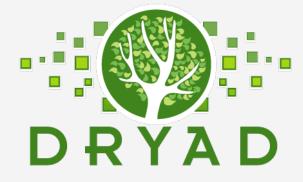

Code

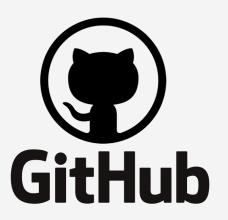

Slideshows

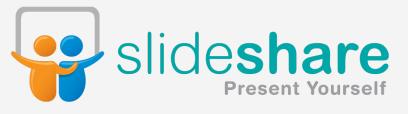

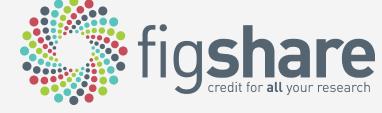

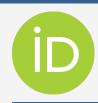

# **ORCID**

Permanent identifiers for researchers

orcid.org/0000-0002-9185-0048

Help people know it's you

- Similar name in your field
- Common last name
- Changed name

Some sites connect with your ORCID record

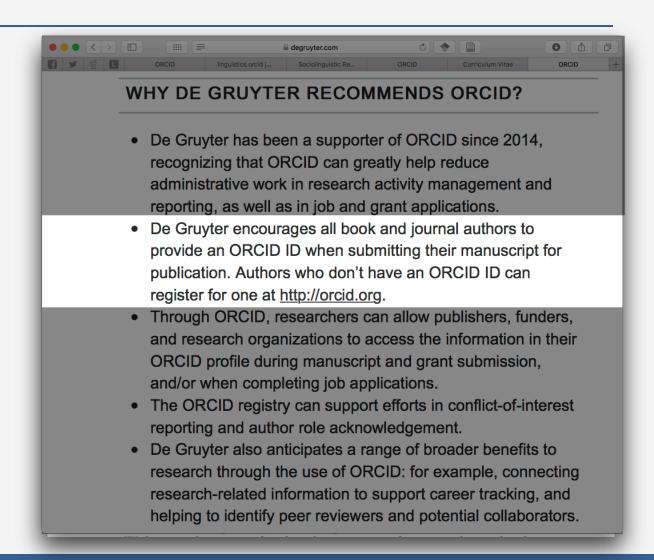

# PROFILE FATIGUE

How to maintain all these profiles??

One possible solution

- Pick one to be your main page
- Put a full profile there
- Create digest version on other pages
- Redirect people to your main one.

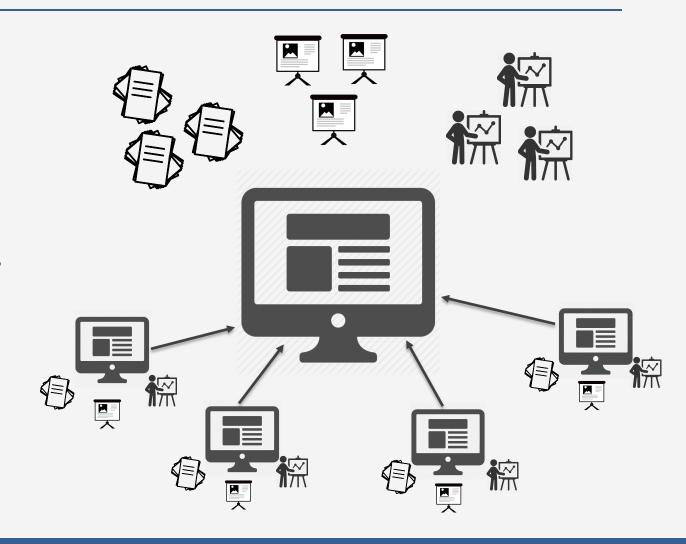

# SOCIAL MEDIA: SUMMARY\*

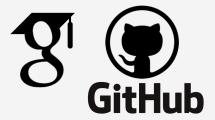

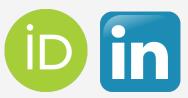

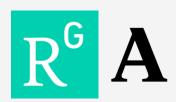

More important

Less important

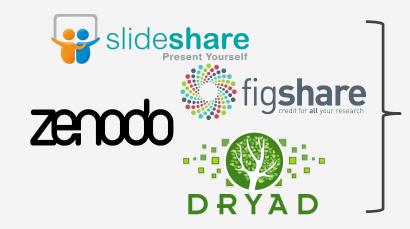

Depends on your field

# PERSONAL WEBSITE

# GENERAL INFORMATION

### Servers and hosting

Don't rely on a UGA-hosted webpage

- little control over content, appearance
- can't host PDFs and other files
- can sometimes change without warning

### Static vs. Dynamic

A domain name

- \$10/year
- domains.google.com
- go from somesite.com/yourname to yourname.com

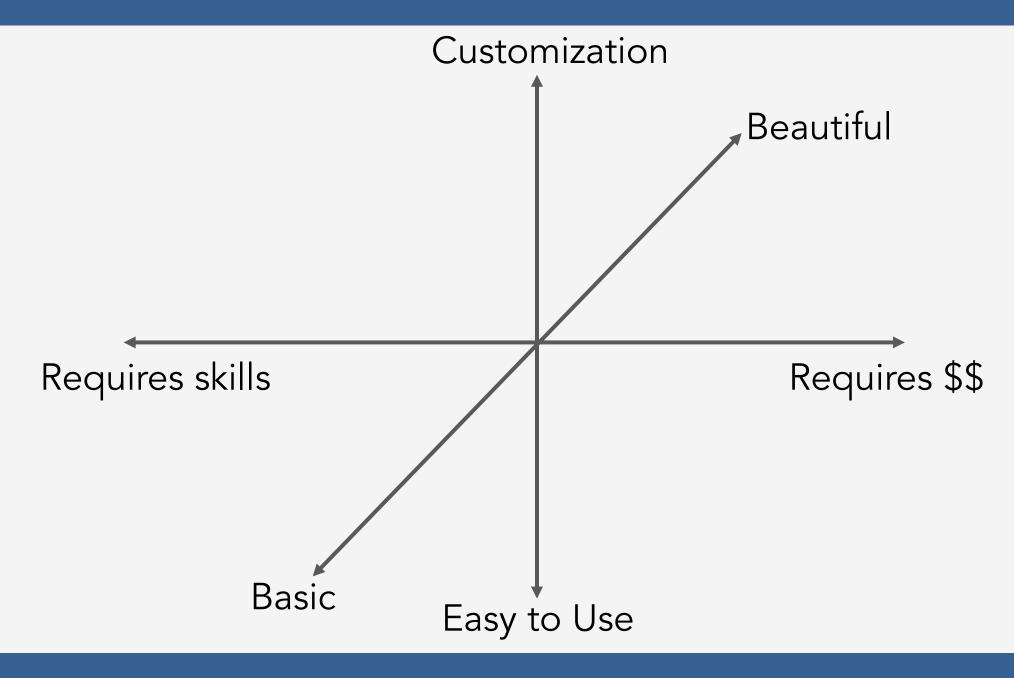

# Website Builders

#### Wix

- very easy to use
- 500 templates
  - overwhelming
  - can't change
- Wix template
- \$13 / month

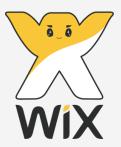

### Square Space

- small learning curve
- stunning themes
  - image-oriented
  - few choices
- Ex. <u>Taylor Jones</u>
- \$12+/month

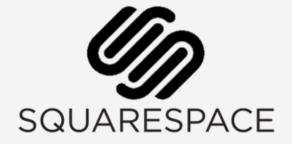

#### WordPress

- more customizable
  - requires some skill
  - plugins add functionality
  - cost can add up
- Ex: Lauren Ackerman
- free or \$5+/month

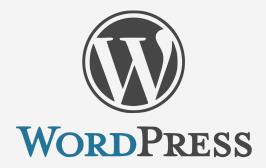

# BUILD FROM SCRATCH

### Google Sites

- simple
  - ready-to-go templates
  - no coding
  - add HTML if needed
- Ex: Maja L. Barzilai
- free

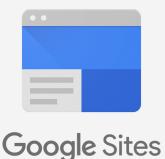

### blogdown/Rmarkdown

- R-based
  - makes you look R-savvy
  - incorporate HTML/CSS
- Hosted on Github
- Ex: Sky Onosson
- free

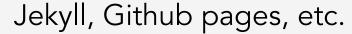

- You design from scratch
  - HTML, CSS
  - 100% flexibility
- Hosted on Github
- Ex: May Helena Plumb
- free

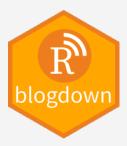

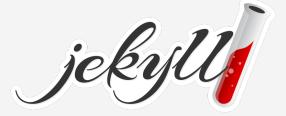

# WHAT TO INCLUDE?

### essential components

- short bio
- recent photo
- brief CV (and PDF of full CV)
- contact info

### optional material

- resources
- teaching materials
- personal interests/hobbies

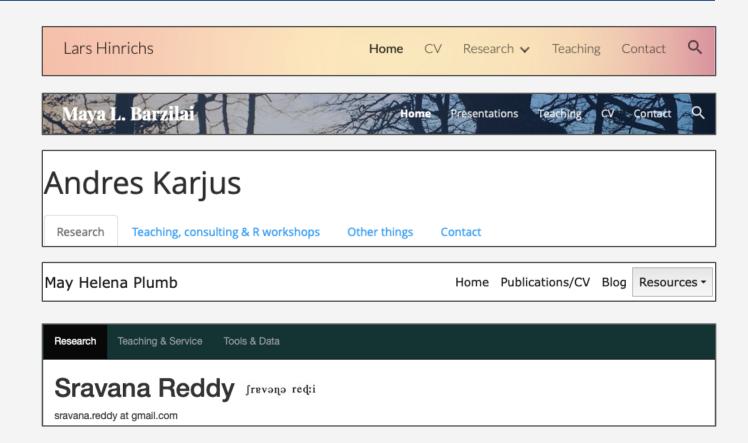

definitely consider a domain name

# WHAT TO BLOG?

#### Your research

- general updates
- project overviews
- conference/paper acceptances
- works in progress

#### Related work

- null results
- side projects
- relevant anecdotal things
- studies too small to publish

### Engaging with other researchers

- trying new methods
- tutorials
- commenting on others' work
- book reviews
- "Jealousy List"

### Engaging with the public

- community outreach
- event promotion
- explaining your research in layman's terms

# PERSONAL WEBSITE: SUMMARY

It is worth the effort and money.

HTML, CSS, R, Java are all useful skills anyway \$12/year \$12/month

Bottom line: Just do it.

# FIND YOUR COMMUNITY

# WHERE IS YOUR COMMUNITY?

### In-person communication (conferences)

- Present at conferences
- Meet people
  - Look up who will be there
  - Introduce yourself
  - Have meaningful discussions about their work
  - Hand out "business" cards
- Participate in social events and meals

#### Online communication

- Jobs
- Collaboration
- Datasets
- Methods
- Software
- Conferences
- Events

Usually somewhere like a listserv, Slack, Twitter

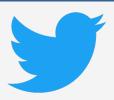

### TWITTER

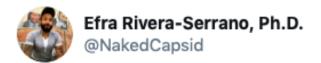

In just 2 weeks, I've received from tweeps:

- funds to travel to a conference w/o even applying for it
- paid registration to attend a symposium
- 3 podcast invites
- 7 invites to give talks
- 1 Starbucks gift card

Next time someone tells you that Twitter is useless, @ me.

12:36 PM · Sep 2, 2019 · Twitter for iPhone

154 Retweets 2.8K Likes

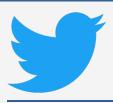

### TWITTER

### My experience

- job announcements
- collaboration opportunities
- book announcements
- datasets
- slides, handouts
- fun conversations
- other cool stuff

Networking

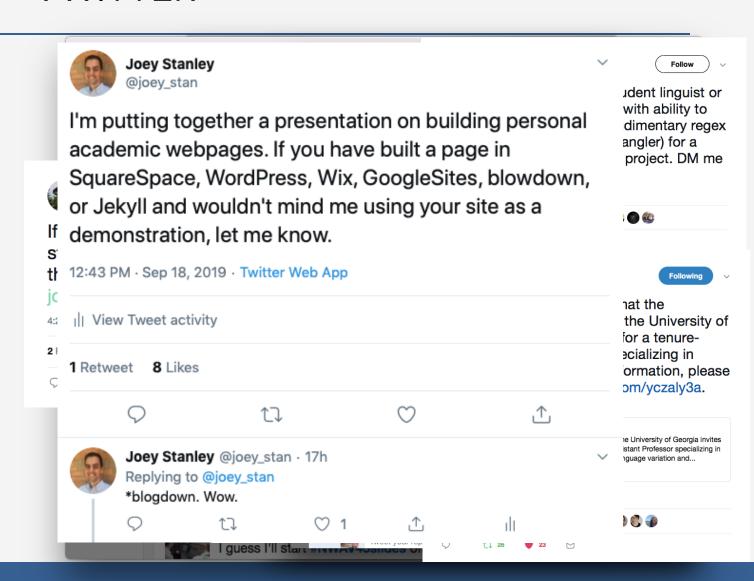

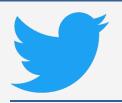

# HOW TO TWEET AS AN ACADEMIC

Heather Froehlich: <a href="https://hfroehli.ch/2017/10/20/how-i-use-twitter-as-an-academic/">https://hfroehli.ch/2017/10/20/how-i-use-twitter-as-an-academic/</a>

- Keep it professional
  - Don't tweet anything that would make you look bad
  - Your superiors may be watching you
  - If you must tweet personal stuff, create a separate account.
- Mute words or phrases you don't like
  - politics
  - triggers
  - sports
- Comment carefully
  - Yelling about politics usually isn't helpful
  - 240 characters is not a lot: assume people interpret your tweets wrong
  - There's an art to being quiet.

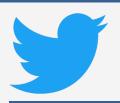

# LIVE TWEETING CONFERENCES

### Sounds lame, but it's actually awesome

- spread info and your name
- follow conferences you can't attend
- inside jokes and side conversations

### What to say?

- Find and use the conference hashtag
- up next, results, charts, anecdotes, cool quotes
- your own commentary

#### Resources

- https://rctatman.github.io/Livetweeting-Guide/
- http://www.southernfriedscience.com/how-to-live-tweet-aconference-a-guide-for-conference-organizers-and-twitter-use

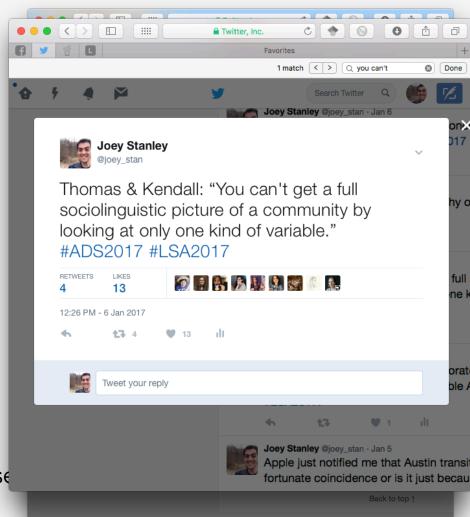

# FIND YOUR COMMUNITY: SUMMARY

It's probably on Twitter

# SUMMARY & TODO LIST

#### Social Media

- A great first step
  - free
  - simple
- Consider which sites
  - Academia
  - ResearchGate
  - LinkedIn
  - all?
- Make a stable profile

### Personal Webpage

- Consider your time, skills, and money
  - You can <u>always</u> learn more skills.
  - Try a free one first to build content
- Buy a domain.

#### **Twitter**

- Get an academic account.
- Start following actual humans
- Try to tweet once a day for 30 days
- Engage in conversations

# **CREDITS**

### ImpactStory's 30-Day Impact Challenge

- series of blog posts
- available as a (200+ page) pdf
  - http://blog.impactstory.org/research-impact-challengeebook/
- very thorough and detailed
- highly recommended

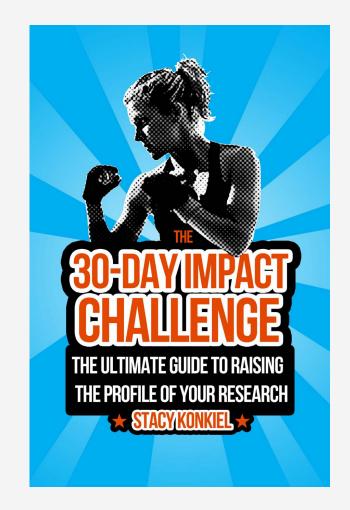

# Make something New. Now. Seriously. Go.

#### Social Media

- Academia.edu
- ResearchGate.net
- scholar.google.com
- ImpactStory.org
  - http://blog.impactstory.org/research-impact-challengeebook/
- twitter.com
  - http://www.southernfriedscience.com/how-to-live-tweeta-conference-a-guide-for-conference-organizers-andtwitter-users/
  - https://rctatman.github.io/Livetweeting-Guide/

#### Websites

- SquareSpace.com
- WordPress.com
- Wix.com
- pages.github.com
- analytics.google.com
- domains.google.com
- Orcid.org

#### Resources

- WebsiteBuilderExpert.com
- programminghistorian.org
  - http://programminghistorian.org/lessons/building-staticsites-with-jekyll-github-pages
- Lynda.com
  - https://www.lynda.com/Jekyll-tutorials/Jekyll-Web-Designers/383124-2.html
  - https://www.lynda.com/Web-Interactive-CSStutorials/CSS-Core-Concepts/80435-2.html
  - https://www.lynda.com/Web-Interactive-CSS-training/CSS-Page-Layouts/86003-2.html
- www.codecademy.com

These slides available at joeystanley.com/brand-yourself

Feedback survey at joeystanley.com/feedback